## FICHE TECHNIQUE

Ref. **WAP-SOFT**

Configuration locale et distante des centrales risco Utilisation via modem, IP, GSM ou locale (RS232) Téléchargement et mise à jour des centrales Réglages de l'intégralité des paramètres des centrales d'alarme risco Téléchargement optimisé Inteface graphique simple à exploiter

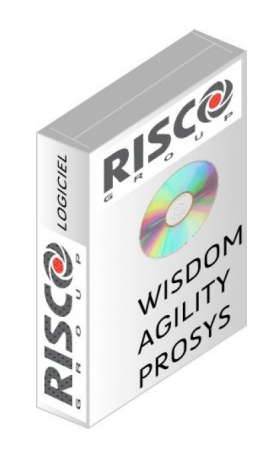

Photo(s) non contractuelle(s) Les caractéristiques du produit peuvent être amenées à différer légèrement du produit présenté.

## **Données Techniques Principales**

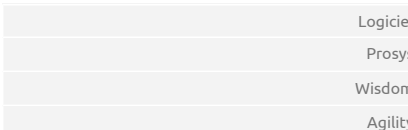

## el Risco

/s Upload/Download à télécharger sur www.lscf.fr Wisdom Upload/Download à télécharger sur www.lscf.fr Configuration Software à télécharger sur www.lscf.fr

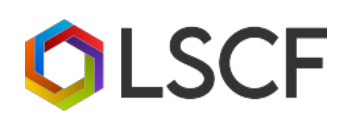

LSCF 82 rue des Sources 69230 Saint-Genis-Laval 04 82 53 53 87 **Horaires Lyon** Lun-Ven : 8h30-12h / 13h30-17h30